## **FORMULARZ ZGŁOSZENIOWY**

## **KONFERENCJA**

pt.

Urzędowa geoinformacja w internecie – możliwości i oczekiwania

05-07 września 2007 roku, Hotel Vestina\*\*\*

Wisła, ul. Malinka 35

Prosimy wypełnić czytelnie i przesłać pocztą elektroniczną na adres konferencja@wodgik.katowice.pl

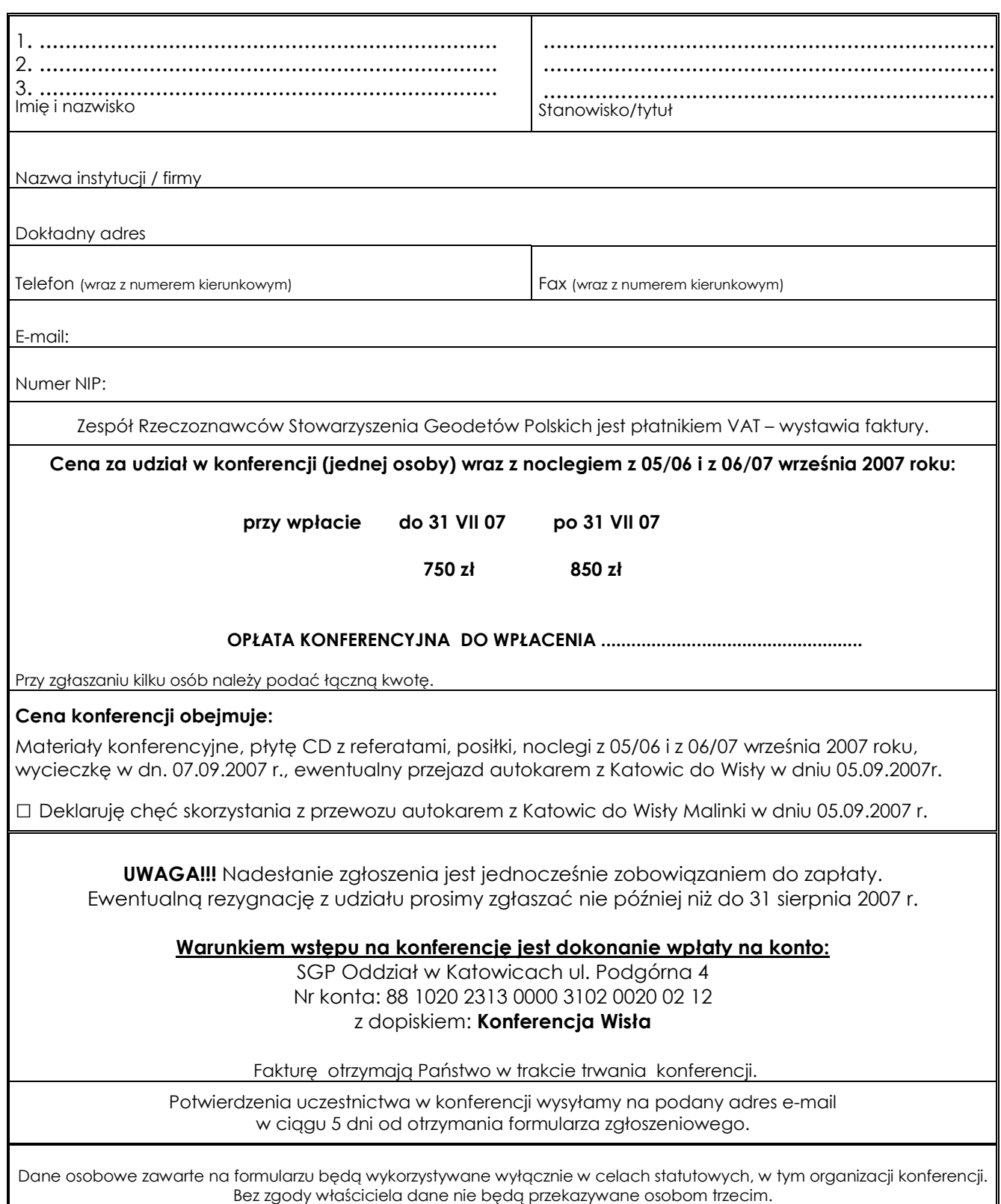